# HENRYK SŁAWIK

HENRYK SŁAWIK – POLSKI DZIENNIKARZ, POWSTANIEC ŚLĄSKI, DZIAŁACZ POLSKIEJ PARTII SOCJALISTYCZNEJ. W CZASIE II WOJNY ŚWIATOWEJ JEDEN Z ORGANIZATORÓW POMOCY POLSKIM UCHODŹCOM, KTÓRZY ZNALEŹLI SIĘ NA WĘGRZECH. SPRAWIEDLIWY WŚRÓD NARODÓW ŚWIATA. POŚMIERTNIE ODZNACZONY ORDEREM ORŁA BIAŁEGO

## ŻYCIORYS

► Po agresji III Rzeszy i ZSRR na Polskę we wrześniu 1939 znalazł się na Węgrzech, gdzie stanął na czele Komitetu Obywatelskiego ds. Opieki nad Uchodźcami Polskimi, potem został również mianowany delegatem Ministra Pracy Rządu RP na Uchodźstwie. Organizował pomoc dla internowanych wojskowych i dla uchodźców cywilnych, pomagał w wyjazdach na Zachód, we współpracy z delegatem węgierskiego rządu Józefem Antallem wystawiał uchodźcom dokumenty, które wielu z nich – zwłaszcza uciekającym z Polski Żydom – uratowały życie.

Od urodzenia związany z Górnym Śląskiem, uczestnik wszystkich trzech powstań śląskich, aktywny działacz plebiscytowy. Od 1928 redaktor naczelny "Gazety Robotniczej", w latach 1929–1930 radny Katowic, od 1934 członek Rady Naczelnej Polskiej Partii Socjalistycznej. Był także delegatem do Ligi Narodów oraz działaczem związkowym.

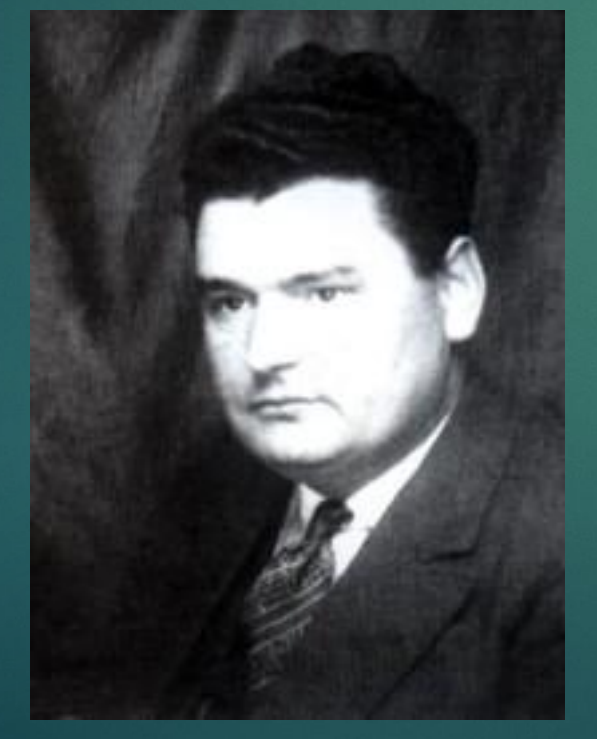

#### 2014 – Uchwała Senatu RP upamiętniająca 70. rocznicę śmierci Henryka Sławika

2010 – Order Orła Białego w uznaniu znamienitych zasług dla Rzeczypospolitej Polskiej, za bezprzykładne bohaterstwo i poświęcenie w ratowaniu polskich uchodźców w czasie II wojny światowej

2004 – Krzyż Komandorski z Gwiazdą Orderu Odrodzenia Polski.

Krzyż Niepodległości

Złoty Krzyż Zasługi

1990 – Sprawiedliwy wśród Narodów Świata

#### Chłopak z Szerokiej

Książka Państwa Białeckich

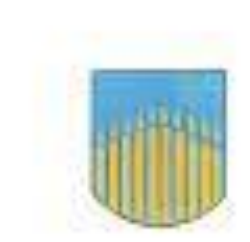

#### CHŁOPAK Z SZEROKIEJ RZECZ O HENRYKU SŁAWIKU

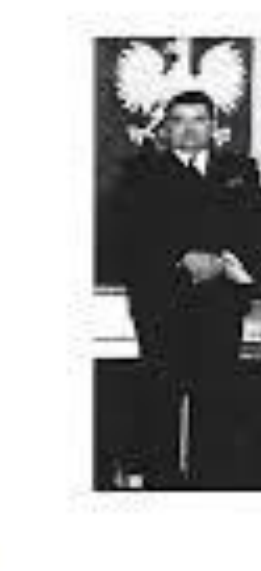

**Biochilden** 

GCH 4581.042

#### Układ Tytuł i zawartość z listą

- ► Tutaj dodaj pierwszy punktor
- ► Tutaj dodaj drugi punktor
- ► Tutaj dodaj trzeci punktor

#### Układ Tytuł i zawartość z wykresem

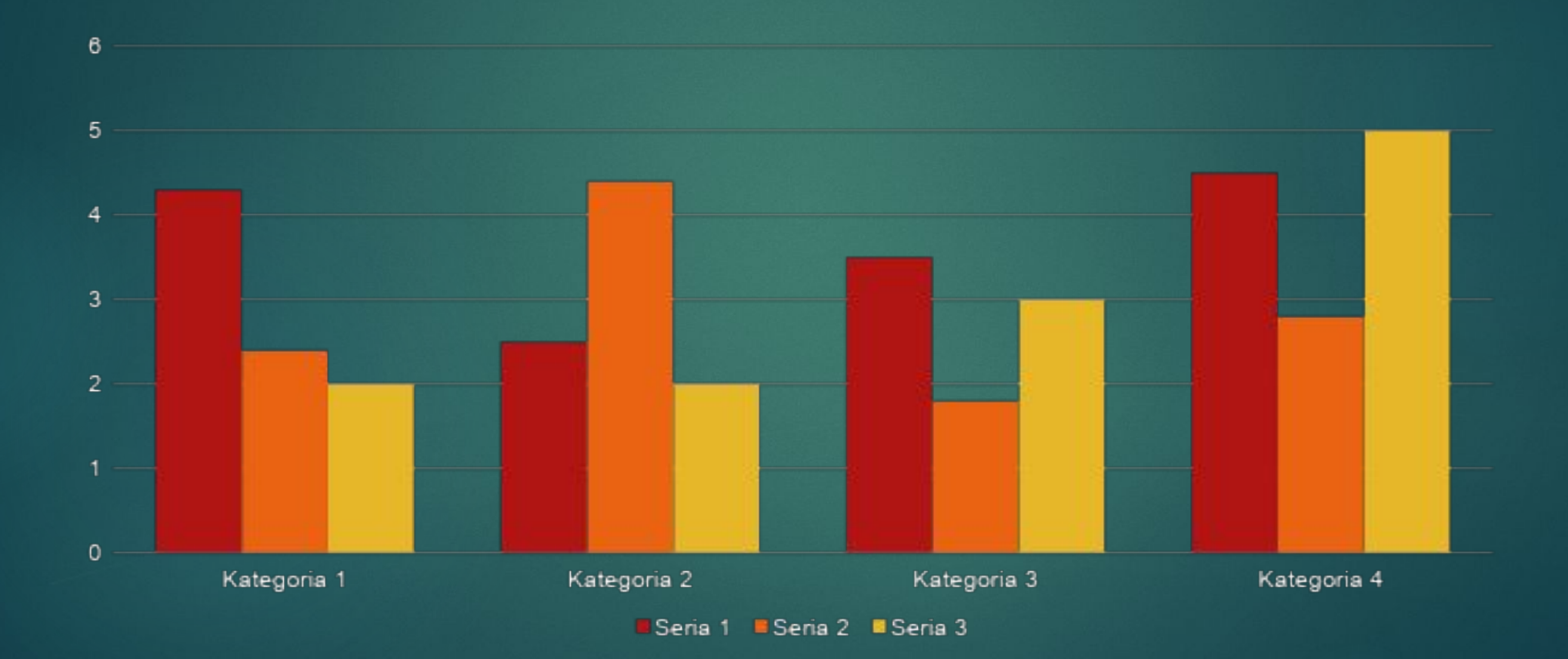

### Układ Dwa elementy zawartości z tabelą

- ► Tutaj dodaj pierwszy punktor
- ► Tutaj dodaj drugi punktor
- ► Tutaj dodaj trzeci punktor

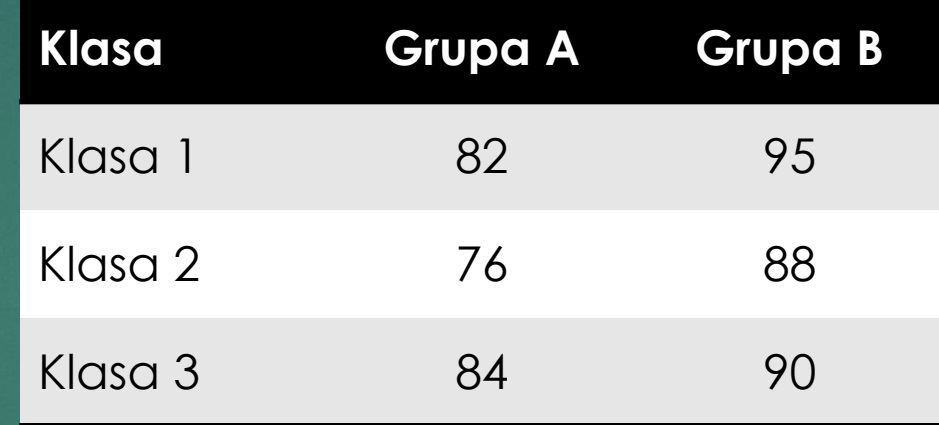

### Układ Dwa elementy zawartości z grafiką SmartArt

- Zadanie 1
- Zadanie 2

- Zadanie 1
- Zadanie 2

• Zadanie 1

- ► Tutaj dodaj pierwszy punktor
- Tutaj dodaj drugi punktor
- Tutaj dodaj trzeci punktor

Dodaj tytuł slajdu — 1

#### Dodaj tytuł slajdu – 2

#### Dodaj tytuł slajdu – 3

Dodaj tytuł slajdu – 4

#### Dodaj tytuł slajdu — 5